## ФЕДЕРАЛЬНОЕ ГОСУДАРСТВЕННОЕ ОБРАЗОВАТЕЛЬНОЕ БЮДЖЕТНОЕ УЧРЕЖДЕНИЕ ВЫСШЕГО ОБРАЗОВАНИЯ **ФИНАНСОВЫЙ УНИВЕРСИТЕТ ПРИ ПРАВИТЕЛЬСТВЕ РОССИЙСКОЙ ФЕДЕРАЦИИ Пензенский филиал**

Кафедра «Экономика и Финансы»

# **МОДЕЛИРОВАНИЕ СТОИМОСТИ КОМПАНИИ**

Методические указания по выполнению контрольной работы

для студентов, обучающихся по направлению 38.03.01 «Экономика» (магистерская программа «Корпоративные финансы»)

Пенза 2020

#### **1. Общие положения**

Контрольная работа – важная форма изучения студентами дисциплины «Моделирование стоимости компании».

Изучение курса «Моделирование стоимости компании» является обязательным для студентов, обучающихся по направлению подготовки 38.03.01 «Экономика». Контрольная работа должна показать готовность студентов квалифицированно решать теоретические и практические задачи, делать аргументированные выводы и предложения по рассматриваемым проблемам в моделировании стоимости компании, то есть формировать практические навыки в области моделирования стоимости компании.

#### **2. Структура и содержание контрольной работы**

Содержание должно включать: введение, основной раздел,заключение, список литературы, приложения (при необходимости).

Во введении обосновываются выбор темы, ее актуальность и практическая значимость работы, ставится цель и раскрываются задачи работы. Также указываются материалы, использованные в работе.

Основной раздел работы освещает сущность, содержание и значение выбранной темы. Соответствующие федеральные, региональные и местные законы. Следует привлекать статистический материал. Важно дать подробный анализ цифрового материала.

В заключении последовательно и в очень краткой форме излагаются теоретические и практические выводы и предложения, которые вытекают из содержания работы и носят обобщающий характер.

Список использованных источников должен быть оформлен в соответствии с принятыми стандартами и включать только те источники, которые использовались при написании контрольной работы.

Общий объем контрольной работы составляет не менее 6 листов.

#### **3. Оформление контрольной работы**

1. Контрольная работа оформляется в соответствии с ГОСТ Р 7.0.5- 2008 (Библиографическая ссылка); ГОСТ 7.32-2001 в ред. Изменения № 1 от 01.12.2005, ИУС № 12, 2005) (Отчет о научно-исследовательской работе); ГОСТ 7.1-2003 (Библиографическая запись. Библиографическое описание. Общие требования и правила составления).

2. Контрольная работа выполняется с использованием компьютера на одной стороне листа белой бумаги формата А4 через полтора интервала. Цвет шрифта должен быть черным, шрифт – Times New Roman, размер 14, полужирный шрифт не используется. Выравнивание текста – по ширине страницы.

3. Контрольную работу следует печатать, соблюдая следующие размеры полей: правое  $-10$  мм, верхнее и нижнее  $-20$  мм, левое  $-30$  мм (ГОСТ 7.32-2001, в ред. Изменения № 1 от 01.12.2005, ИУС № 12, 2005).

4. Теоретические вопросы работы должны быть пронумерованы арабскими цифрами в пределах всего отчета и записываться с абзацного отступа. Слово «Вопрос N» не пишется. После номера ставится точка и пишется вопрос прописными буквами без точки в конце.

5. Вопросы и изложение теоретического материала по ним начинается с новой страницы.

6. После заголовка вопроса устанавливается интервал – одна пустая строка.

7. Каждый абзац текста начинается с красной строки, при этом отступ составляет 5 печатных знаков от начала текста или 15 мм.

8. В тексте могут быть приведены перечисления, перед каждым из них следует ставить маркер – двоеточие. Текст после маркера начинается со строчной буквы и заканчивается точкой с запятой.

9. При необходимости нумерации перечислений могут быть использованы арабские цифры с точкой после них. При этом текст начинается со строчной буквы и заканчивается точкой. Например:

> Содержание научно-исследовательского проекта включает ряд этапов:

1. Описание фундаментальной научной области, ее достижений и открытий, используемых для решений прикладных задач.

2. Обоснование актуальности выбранной темы.

3. Постановка научных целей. Описание конкретных прикладных задач, которые должны быть решены.

4. Определение ожидаемых научных результатов и области их использования.

10. Если же в списках используются арабские цифры или строчные буквы со скобкой, то текст перечислений заканчивается точкой с запятой. Например:

Инновации должны обладать следующим свойствами:

1) научно-техническая новизна;

2) производственная применимость;

3) коммерческая реализуемость.

11. Список использованных источников следует после заключения. Источники перечисляются в алфавитном порядке и имеют сквозную нумерацию. Допускаются ссылки на интернет-ресурсы с обязательным указанием даты обращения. Год издания учебников, пособий, опубликованных статей в журналах – не ранее пятилетней давности.

12. Ссылки на использованные источники оформляются в квадратных скобках в тексте с указанием порядкового номера источника в списке. Подстрочные ссылки не допускаются. Например: [1, с. 5].

13. Графики, схемы, диаграммы располагаются непосредственно после текста, имеющего на них ссылку (выравнивание по центру страницы). Название графиков, схем, диаграмм помещается под ними, пишется без кавычек: и содержит слово Рисунок без кавычек и указание на порядковый номер рисунка, без знака №. В конце названия точка не ставится, например:

Рисунок 1 – Факторы внешней среды Нумерация рисунков сквозная в пределах всей контрольной работы.

14. Таблицы располагаются непосредственно после текста, имеющего на них ссылку. При ссылке следует писать слово «таблица» с указанием ее номера. Таблицы нумеруются арабскими цифрами сквозной нумерацией в пределах всей работы. Название таблицы следует помещать над таблицей слева, без абзацного отступа через тире после слова «Таблица» и указания ее порядкового номера. Точка после номера и в конце названия не ставится, Выравнивание названия – по ширине. Сама таблица выравнивается по центру.

15. При переносе таблицы на следующую страницу название помещают только над первой частью, при этом нижнюю горизонтальную черту, ограничивающую первую часть таблицы, не проводят. Над другими частями также слева пишут слово «Продолжение» и указывают номер таблицы (например: Продолжение таблицы 1).

16. Если цифровые или иные данные в какой-либо строке таблицы не приводят, то в ней ставят прочерк.

17. Заголовки граф и строк таблицы следует писать с прописной буквы в единственном числе, а подзаголовки граф – со строчной буквы, если они составляют одно предложение с заголовком, или с прописной буквы, если они имеют самостоятельное значение. В конце заголовков и подзаголовков таблиц точки не ставят.

18. Рекомендуется применять 12 размер шрифта в таблице и в рисунке.

19. Таблица (рисунок) и ее название не должны находиться на разных страницах.

20. Уравнения и формулы следует выделять из текста в отдельную строку и набирать в специальном редакторе формул. Если уравнение не умещается в одну строку, то оно должно быть перенесено после знака равенства (=) или после знаков плюс (+), минус (–), умножения (х), деления (:), других математических знаков, причем знак в начале следующей строки повторяют. При переносе формулы на знаке, символизирующем операцию умножения, применяют знак «х». Пояснение значений символов и числовых коэффициентов следует приводить непосредственно под формулой в той же последовательности, в которой они даны в формуле.

21. Формулы в контрольной работе следует нумеровать порядковой нумерацией в пределах всей работы арабскими цифрами в круглых скобках в крайнем правом положении на строке. Формулы, помещаемые в приложениях, должны нумероваться отдельной нумерацией арабскими цифрами в пределах каждого приложения с добавлением перед каждой цифрой обозначения приложения, например формула (1.1). Ссылки в тексте на порядковые номера формул дают в скобках, например: в формуле (1).

22. Страницы следует нумеровать арабскими цифрами, соблюдая сквозную нумерацию по всему тексту. Номер страницы проставляют в центре нижней части листа без точки. Титульный лист включается в общую нумерацию, но номер страницы на нем не проставляют.

23. Опечатки или графические неточности в крайнем случае допускается исправлять с помощью специальных корректирующих средств черными чернилами

24. Законченная контрольная работа подписывается студентом на титульном листе и последнем листе текста с указанием даты представления на кафедру.

6. Требования к оформлению списка использованных источников

Список возглавляют законодательные, нормативные источники и другие официальные документы в следующем порядке:

-конституции;

-кодексы;

-законы;

-указы Президента;

-постановления Правительства;

-другие нормативные акты (письма, приказы и т. д.).

Внутри каждой группы документы располагаются в хронологическом порядке. Далее список формируется в алфавитном порядке. Иностранные источники размещаются после перечня всех источников, написанных на русском языке (или переводных).

Примеры библиографического

описания Официальные документы

Конституция Российской Федерации : оф. текст. – М. : ОСЬ-89, 2000. 48

с. Об исполнении федерального бюджета за 2003 год : федеральный закон

от 4 апреля 2005 № 30-ФЗ // Собрание законодательства РФ. 2005. – № 15. Ст. 1275.

Об инвестиционном фонде Российской Федерации : постановление Правительства от 23 ноября 2005 № 694 // Собрание законодательства РФ. –  $N_2$ 

48. Ст. 5043.

### Книга с одним автором

Лукашин, Ю.П. Адаптивные методы краткосрочного прогнозирования временных рядов : учеб. пособие / Ю.П. Лукашин. – М. : Финансы, деньги, кредит и статистика, 2009. – 416 с.

### Книга двух и трех авторов

Грибов, В.Д. Основы создания деловой репутации предприятия / В.Д. Грибов, В.А. Кузьменко. – М. : Финансы, деньги, кредит и статистика, 2008.

Книга четырех и более авторов

Теория зарубежной судебной медицины : учеб. пособие / В.Н. Алисиевич [и др.]. – М. : Изд-во МГУ, 2010. – 40 с.

Словари и энциклопедии

Основы политологии : словарь / под ред. А. Г. Белова, П. А. Семина. – М. : Мысль, 2009. – 350 с.

### Сборники

Малый бизнес: перспективы развития : сб. ст. / под ред. В.С. Ажаева. – М. : ЮНИОН, 2007. – 147 с.

Колесова, В.П. К вопросу о реформе власти / В.П. Колесова, Е.Ю. Шуткина // Вестник Алтайской академии экономики и права. – 2001. – Вып.  $5. - C. 47 - 50.$ 

## Стандарты

ГОСТ Р 517721–2001. Аппаратура радиоэлектронная бытовая. Входные и выходные параметры и типы соединений. Технические требования [Текст]. – Введ. 2002–01–01. – М. : Изд-во стандартов, 2001. – IV, 27 с.

## Статья из журнала

Терентьева, Т.Н. Банковские услуги: спрос и предложение / Т.Н. Терентьева // Деньги и кредит . – 2005. – №. 12. – С. 54-57.

## Электронные ресурсы. Интернет-ресурсы.

Мудрик, А.В. Воспитание в контексте социализации // Образование: исследовано в мире [Электрон. ресурс] / Рос. акад. образования. – М.: OIM.RU, 2000-2001. – Режим доступа: http://hronos.km.ru/proekty/mgu (дата обращения 12.10.2013)

О внесении изменений и дополнений в Федеральный закон «О ветеранах»: Федер. закон Рос. Федерации, 27 нояб. 2002 г., № 158-ФЗ // Консультант Плюс: Версия Проф [Электрон. ресурс] / АО «Консультант Плюс». – М., 2013

Допускается также заменить [Электронный ресурс] и Режим доступа аббревиатурой URL (унифицированный указатель ресурса):

Основные направления политики Российской Федерации в области развития инновационной системы на период до 2010 года, утвержденные Правительством РФ от 5 августа 2005 г. №2473п-П7. – URL: <http://www.zonazakona.ru/law/ukaz/7593/> (дата обращения: 10.10.2013).

Оформление основной части работы и оформление списка источников аналогична требованиям, предъявляемым к оформлению ВКР. Данные требования представлены на сайте Пензенского филиала Финансового университета в разделе «Дипломнику»

#### **4. Роль руководителя контрольной работы**

Проверку завершенной контрольной работы осуществляет, как правило, преподаватель, который читал лекции по данной дисциплине. Он также оказывает помощь при подготовке к собеседованию.

При проверке работы преподаватель на полях делает замечания и рекомендации.

В конце контрольной работы ставится оценка: «Допускается к собеседованию» или «Не допускается к собеседованию». В последнем случае проверяющий рекомендует студенту дополнить работу либо написать новую, если работа выполнена неудовлетворительно.

В соответствии с введенной бально-рейтинговой системой преподаватель проставляет также на титульном листе работы баллы за своевременную сдачу работы (до 5 баллов) и баллы за содержание работы (до 10 баллов).

#### **5. Собеседование по контрольной работе**

На собеседовании студент должен:

•свободно ориентироваться в своей контрольной работе;

•объяснить актуальность выбранной темы и цель работы;

•ответить на все замечания преподавателя на полях;

•уметь отвечать на вопросы преподавателя по теме работы.

# **6. Выбор темы контрольной работы**

Работа начинается с выбора темы. Номер темы контрольной работы соответствует первой букве фамилии, студент выбирает любую из тем согласно таблице.

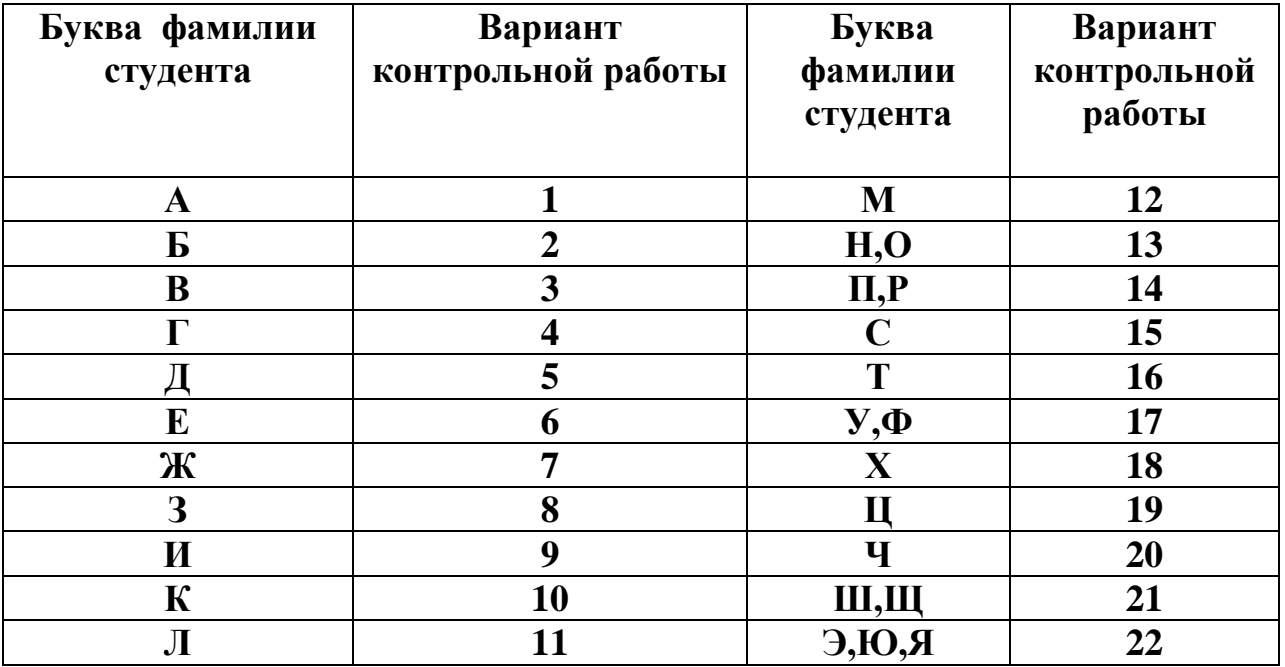

Студент может предложить и свою тему и согласовать ее с преподавателем.

## **Тематика домашнего творческого задания:**

1. Проведение анализа стоимости выбранной компании на разных этапах ее жизненного цикла.

2. Моделирование прогнозной отчетности выбранной компании (прогноза прибылей и убытков, баланса, прогноза движения денежных средств)

3. Моделирование структуры и средневзвешенной цены капитала (*WACC*) выбранной компании.

4. Построение финансовой модели выбранной компании в Excel и проведение анализа ее чувствительности

5. Построение финансовой модели выбранной компании и проведение ее сценарного анализа.

6. Имитационное моделирование финансовой модели выбранной компании в PROJECT EXPERT.

7. Расчет стоимости выбранной компании с использованием модели дисконтированных денежных потоков

8. Расчет стоимости выбранной компании с использованием модели экономической добавленной стоимости.

9. Расчет стоимости выбранной компании с использованием модели денежной добавленной стоимости.

10. Расчет стоимости выбранной компании с использованием модели денежной рентабельности инвестиций.

11. Расчет стоимости выбранной компании с использованием опционных моделей и подходов.

12. Моделирование стоимости выбранной циклической компании

13. Моделирование стоимости выбранной компании с высокой долей нематериальных активов

14. Моделирование стоимости выбранного холдинга (группы компаний)

15. Разработка прогноза изменения стоимости выбранной компании по данным финансовой и управленческой отчетности.

16. Построение финансовой модели выбранной сделки по слиянию и поглощению

17. Моделирование схемы финансовой реструктуризации выбранной компании

18. Выявление, оценка и моделирование факторов стоимости выбранной компании.

19. Выявление и оценка финансовых и операционных факторов создания стоимости выбранной компании.

20. Разработка количественных целевых нормативов создания стоимости выбранной компании.

21. Выявление и оценка основных финансовых рычагов приращения стоимости выбранной компании.

22. Моделирование устойчивого роста стоимости выбранной компании

# **Перечень основной и дополнительной учебной литературы, необходимой для освоения дисциплины**

## **Нормативные правовые акты**

1. Гражданский кодекс Российской Федерации (в действующей редакции)

2. Налоговый кодекс Российской Федерации (в действующей редакции)

3. Федеральный закон "О консолидированной финансовой отчетности" от 27.07.2010 N 208-ФЗ (в действующей редакции)

4. Федеральный закон «О рынке ценных бумаг» от 22.04.1996 N 39-ФЗ (в действующей редакции)

5. Федеральный закон «Об акционерных обществах» от 26.12.1995 N 208-ФЗ (в действующей редакции)

6. Федеральный закон «Об обществах с ограниченной ответственностью» от 08.02.1998 N 14-ФЗ (в действующей редакции)

7. Положение о признании международных стандартов финансовой отчетности для применения на территории Российской Федерации / Постановление Правительства Российской Федерации от 25.02.2011 № 107.

8. "Бухгалтерская отчетность организации". Положение по бухгалтерскому учету (ПБУ 4/99) / Приказ Министерства Финансов Российской Федерации от 6 июля 1999 г. N 43н (в действующей редакции).

9. О формах бухгалтерской отчетности организаций. / Приказ Министерства Финансов Российской Федерации от 2 июля 2010 г. N 66н (в действующей редакции).

## **Основная литература:**

10. Дамодаран А. Инвестиционная оценка: Инструменты и методы оценки любых активов: Научное.- 11-е изд. - Москва: ООО "Альпина Паблишер", 2019 - 1316 с. –ЭБС: znanium: URL: [http://znanium.com/catalog/product/912796.](http://znanium.com/catalog/product/912796) Текст : электронный

11. Стратегические финансы: от теории к практике: монография / под ред. Г.И. Хотинской, Л.И. Черниковой.- Москва: Русайнс, 2017. - 280.- ЭБС: book.ru: <URL: [http://www.book.ru/book/927940>](http://www.book.ru/book/927940). Текст: электронный

## **Дполнительная литература:**

12. Антилл Н. Оценка компаний: анализ и прогнозирование с использованием отчетности по МСФО: Справочное пособие - Москва: ООО "Альпина Паблишер", 2016 - 440 с. – ЭБС: ZNANIUM: [http://znanium.com/go.php?id=1002851.](http://znanium.com/go.php?id=1002851) Текст : электронный

13. Гобарева Я.Л. Бизнес-аналитика средствами Excel: учебное пособие / Я.Л. Гобарева, О.Ю. Городецкая, А.В. Золотарюк; Финуниверситет. - Москва: Вузовский учебник: Инфра-М, 2013, 2014, 2015. - 336 с. - Текст : непосредственный .-То же ЭБС znanium .- 2018. [http://znanium.com/catalog/product/854421.](http://znanium.com/catalog/product/854421) Текст : электронный.

14. Гобарева Я.Л. Моделирование финансово-хозяйственной деятельности компании в Project Expert: Учебное пособие.-Москва: ИНФРА-М", 2019.-197 с . - Текст : непосредственный. – То же.- ЭБС: ZNANIUM: .- <URL: [http://znanium.com/go.php?id=978856>](http://znanium.com/go.php?id=978856).Текст : электронный.

15. Негашев, Е.В. Аналитическое моделирование финансового состояния компании: Монография.-1.-Москва: ИНФРА-М, 2018.-186 с..- ЭБС znanium.- <URL: [http://znanium.com/catalog/product/920363.](http://znanium.com/catalog/product/920363) Текст : электронный.

16. Оценка стоимости бизнеса : учебник / М.А. Эскиндаров [и др.] ; под ред. М.А. Эскиндарова, М.А. Федотовой; Финуниверситет .—изд. стер. — Москва : Кнорус, 2015, 2016.- Текст : непосредственный .-То же : 2020. — URL: <https://book.ru/book/933947> (дата обращения: 31.10.2019). — Текст : электронный.

# **Перечень ресурсов информационно-телекоммуникационной сети «Интернет», необходимых для освоения дисциплины**

1. [www.cbr.ru](http://www.cbr.ru/) – официальный сайт Банка России.

2. [www.gks.ru](http://www.gks.ru/) – официальный сайт Федеральной службы государственной статистики (Росстата).

3. [www.minfin.ru](http://www.minfin.ru/) - официальный сайт Министерства финансов РФ.

4. [www.cfin.ru](http://www.cfin.ru/) — Корпоративный менеджмент, журнал